**marketingkit.online**

# **Маркетинг-кит**

**МАТЕРИАЛЫ ПОДГОТОВЛЕНЫ ДЛЯ КОМПАНИИ Х**

# **Название Вашей компании**

Коммерческое предложение / Название / Название / Название / Название / Название / Название / Название / Назван

Город / Дата Ваш логотип в совмество в совмество в совмество в совмество в совмество в совмество в совмество в

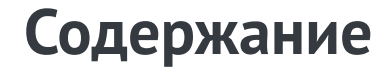

Ваш логотип

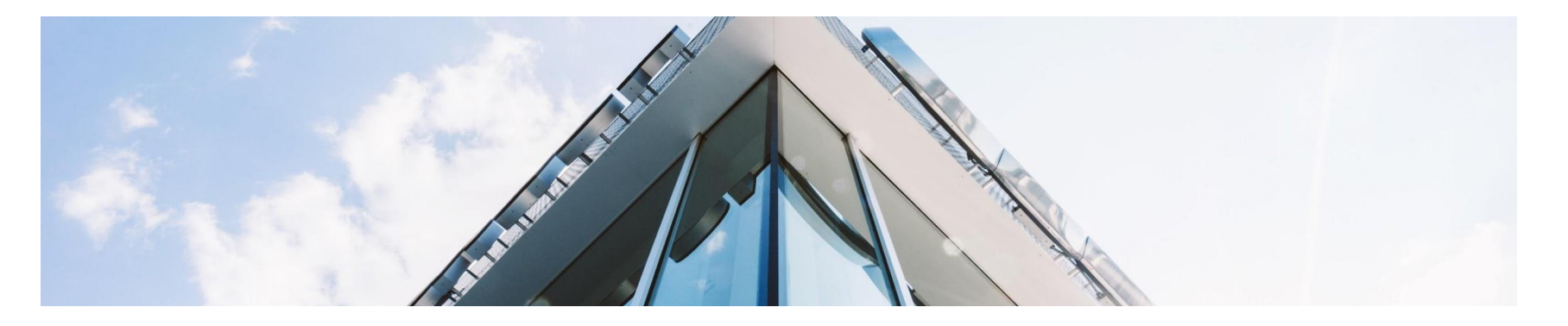

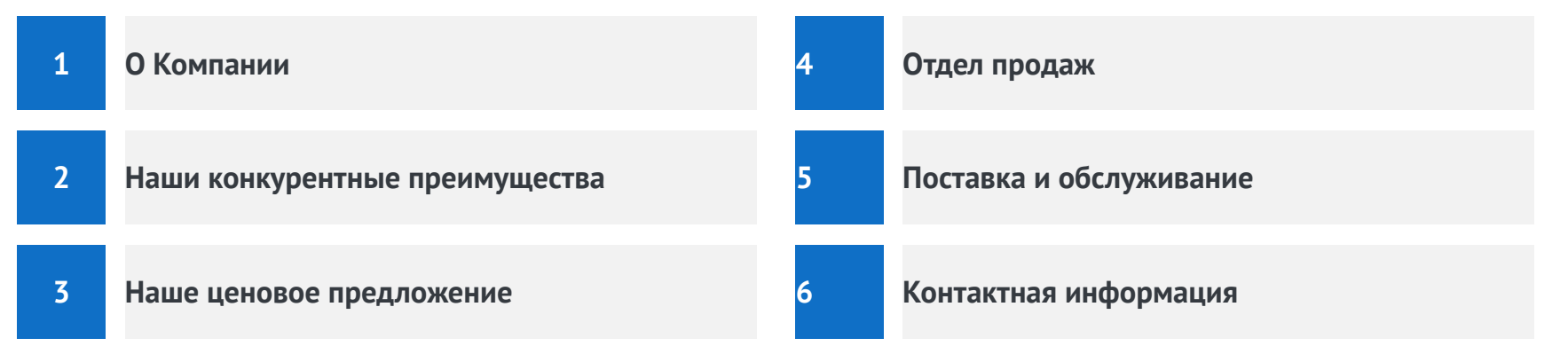

**РАЗДЕЛ 1**

# **О Компании**

Ваш логотип

# **Визитная карточка Компании**

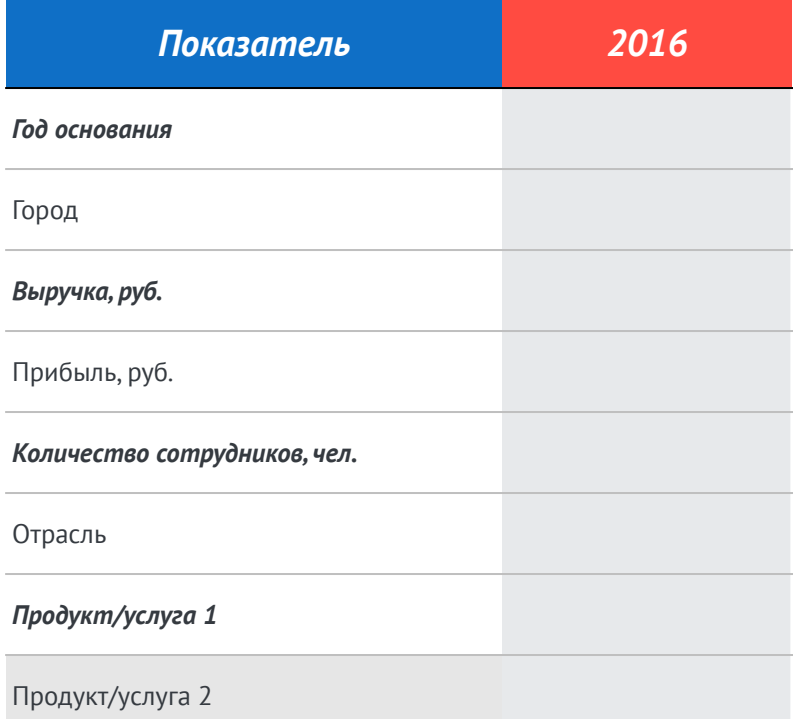

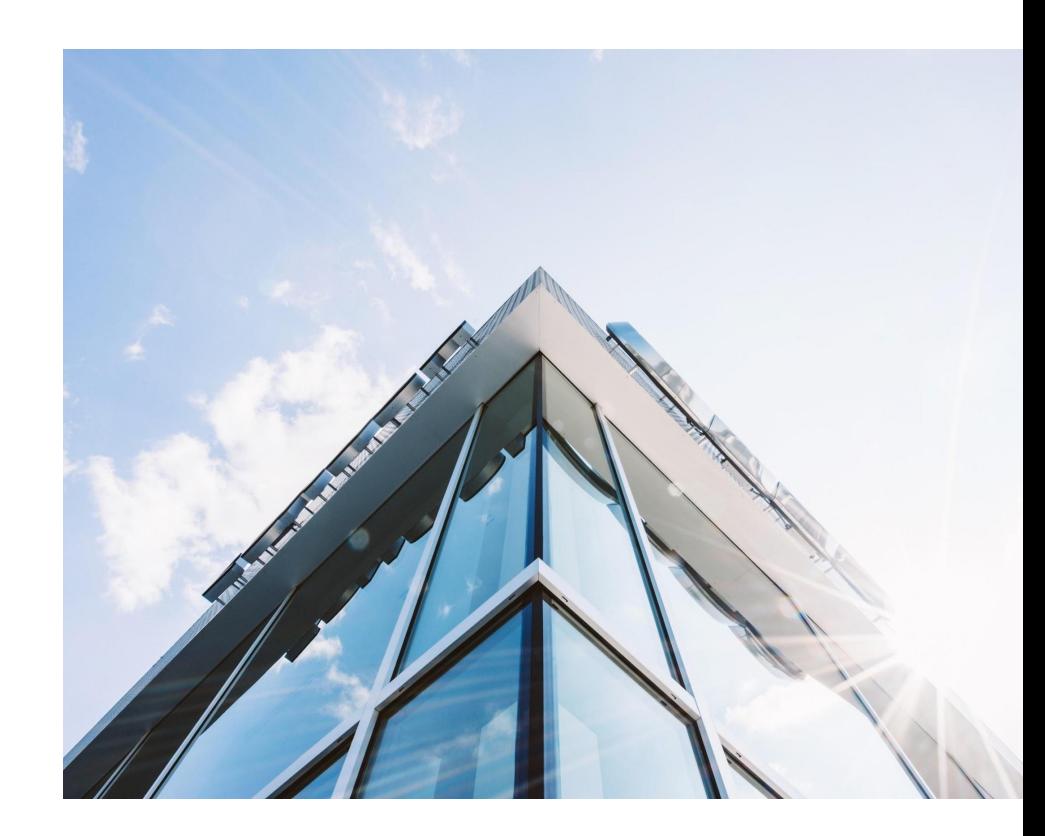

→ Этот факт-бокс служит примером того, как будет выглядеть текст / разместите здесь сноску к фото

# **Компания в цифрах** Ваш логотип

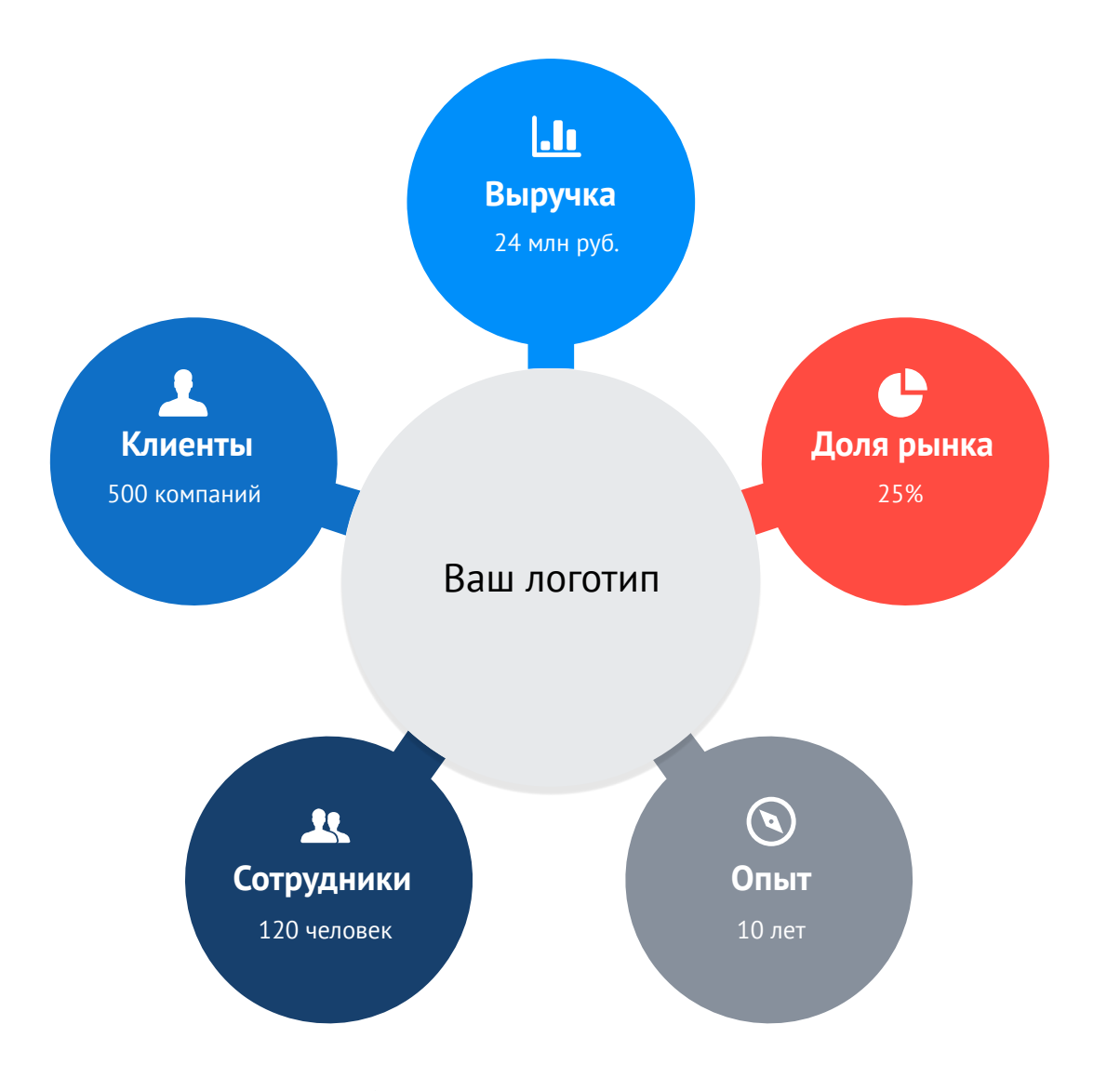

#### Заголовок

Замените этот текст на Ваш собственный, при этом форматирование текста сохранится

Этот факт-бокс служит наглядным примером того, как будет выглядеть Ваш текст.

Так будут выглядеть списки:

- строка  $1$
- строка 2
- строка  $3$
- строка 4
- строка  $5$
- ….

→ Этот факт-бокс служит примером того, как будет выглядеть текст

# **Наши партнеры** Ваш логотип

### Заголовок 01

Замените этот текст на Ваш собственный, при этом форматирование текста сохранится

### Заголовок 03

Замените этот текст на Ваш собственный, при этом форматирование текста сохранится

### Заголовок 02

Замените этот текст на Ваш собственный, при этом форматирование текста сохранится

### Заголовок 04

Замените этот текст на Ваш собственный, при этом форматирование текста сохранится

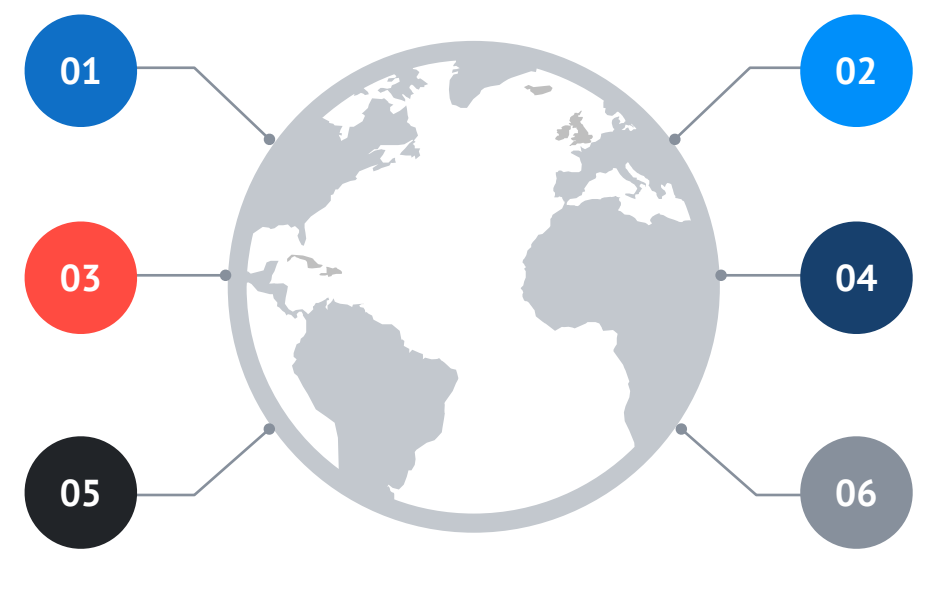

→ Этот факт-бокс служит примером того, как будет выглядеть текст

### Заголовок 05

Замените этот текст на Ваш собственный, при этом форматирование текста сохранится

### Заголовок 06

# **Наши продукты/услуги**

Замените этот текст на Ваш собственный, при этом форматирование текста сохранится

#### Заголовок Заголовок Заголовок

Замените этот текст на Ваш собственный, при этом форматирование текста сохранится

Замените этот текст на Ваш собственный, при этом форматирование текста сохранится

# 40

Замените этот текст на Ваш собственный, при этом форматирование текста сохранится

#### Заголовок Заголовок Заголовок

Замените этот текст на Ваш собственный, при этом форматирование текста сохранится

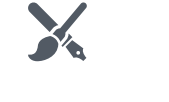

# **Маркетинговый анализ** Ваш логотип

### Целевая аудитория 01

Замените этот текст на Ваш собственный, при этом форматирование текста сохранится

#### Целевая аудитория 02

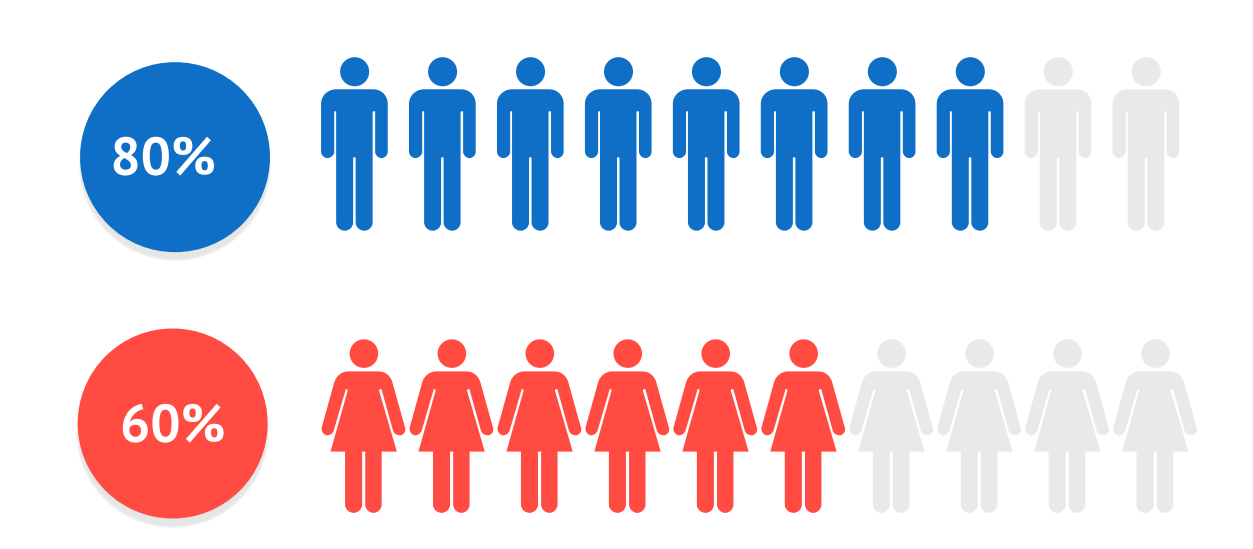

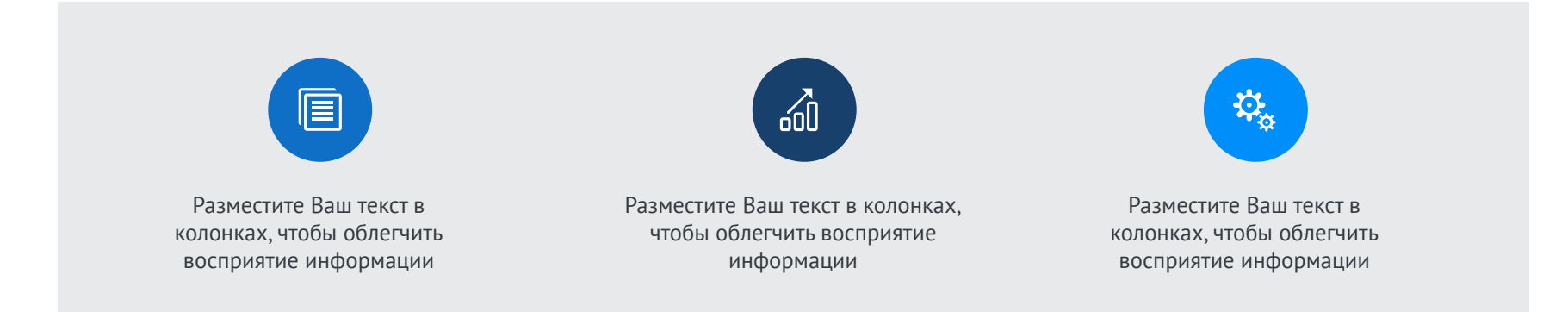

# **История Компании**

Важные события

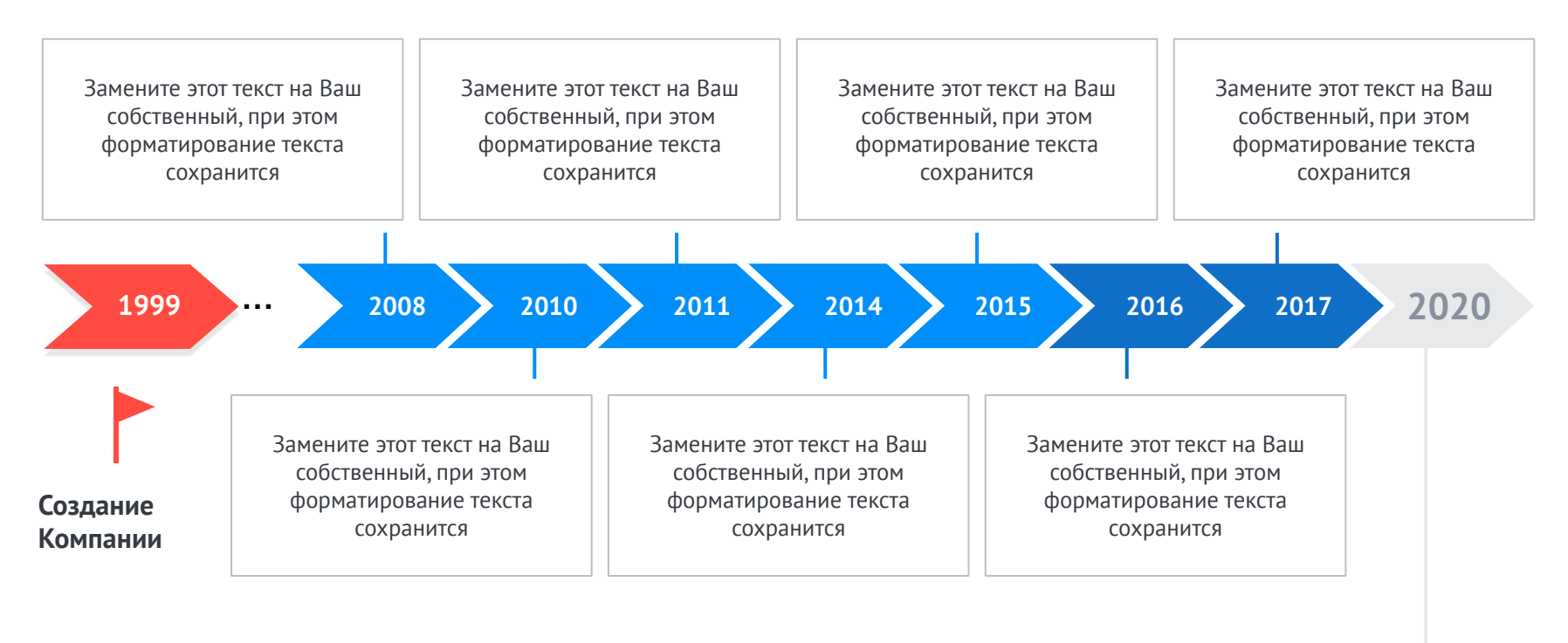

**Стратегия развития или миссия**

- Замените этот текст на Ваш собственный, при этом форматирование текста сохранится
- Этот факт-бокс служит наглядным примером того, как будет выглядеть Ваш текст
- Этот факт-бокс служит наглядным примером того, как будет выглядеть Ваш текст

Ваш логотип

# **Наши достижения**

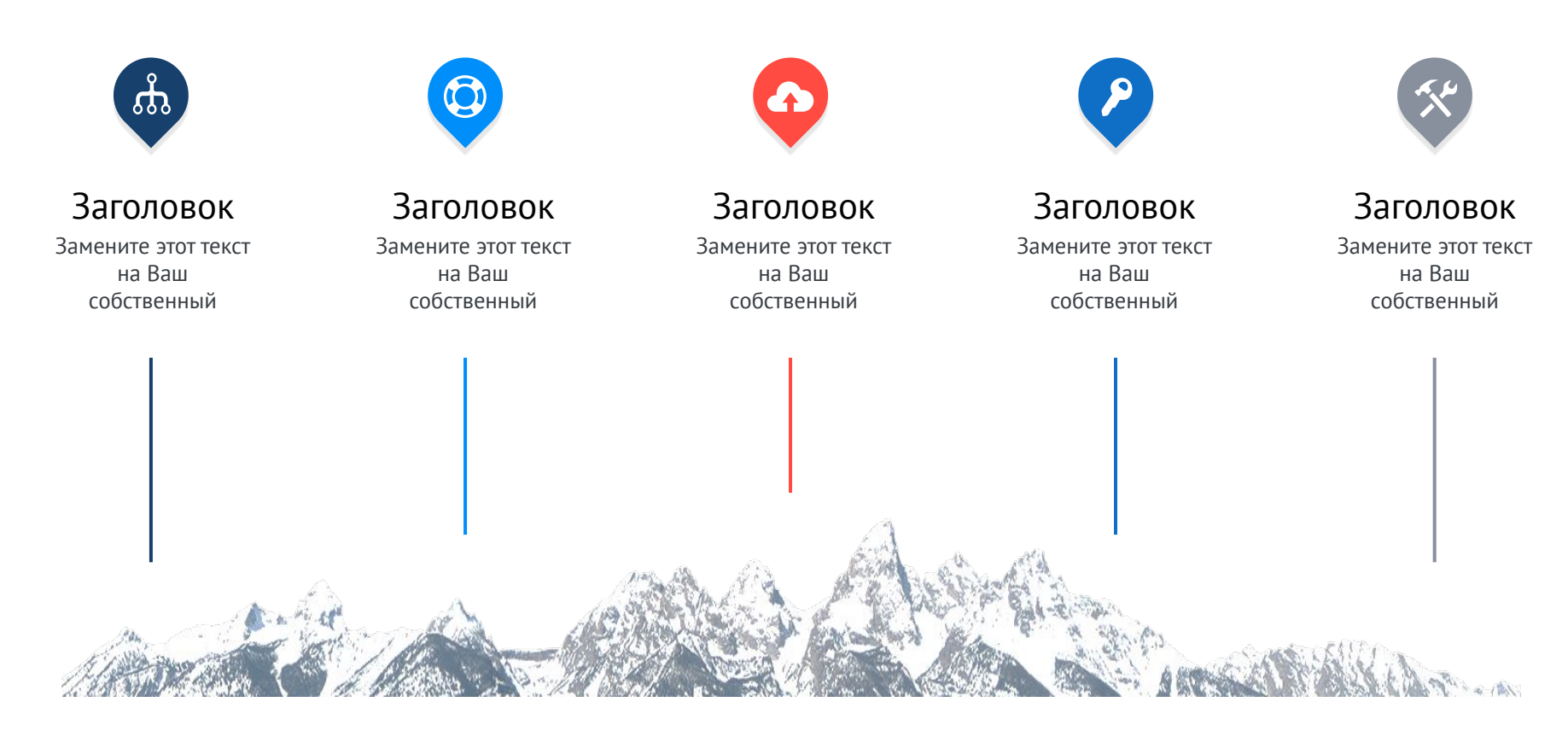

Этот факт-бокс служит наглядным примером того, как будет выглядеть Ваш текст

# выглядеть Ваш текст

Замените этот текст на Ваш собственный, при этом форматирование текста сохранится

J.

Замените этот текст на Ваш собственный, при этом

# **Этапы развития Компании** Ваш логотип

Замените этот текст на Ваш собственный, при этом форматирование текста сохранится. Этот факт-бокс служит наглядным примером того, как будет выглядеть Ваш текст

Замените этот текст на Ваш собственный, при этом форматирование текста сохранится. Этот факт-бокс служит наглядным примером того, как будет

форматирование текста сохранится

# **Центральный офис Компании** Ваш логотип

Замените этот текст на Ваш собственный, при этом форматирование текста сохранится

Так будут выглядеть списки:

- строка 1
- строка 2
- строка 3
- строка 4
- строка  $5$
- ….

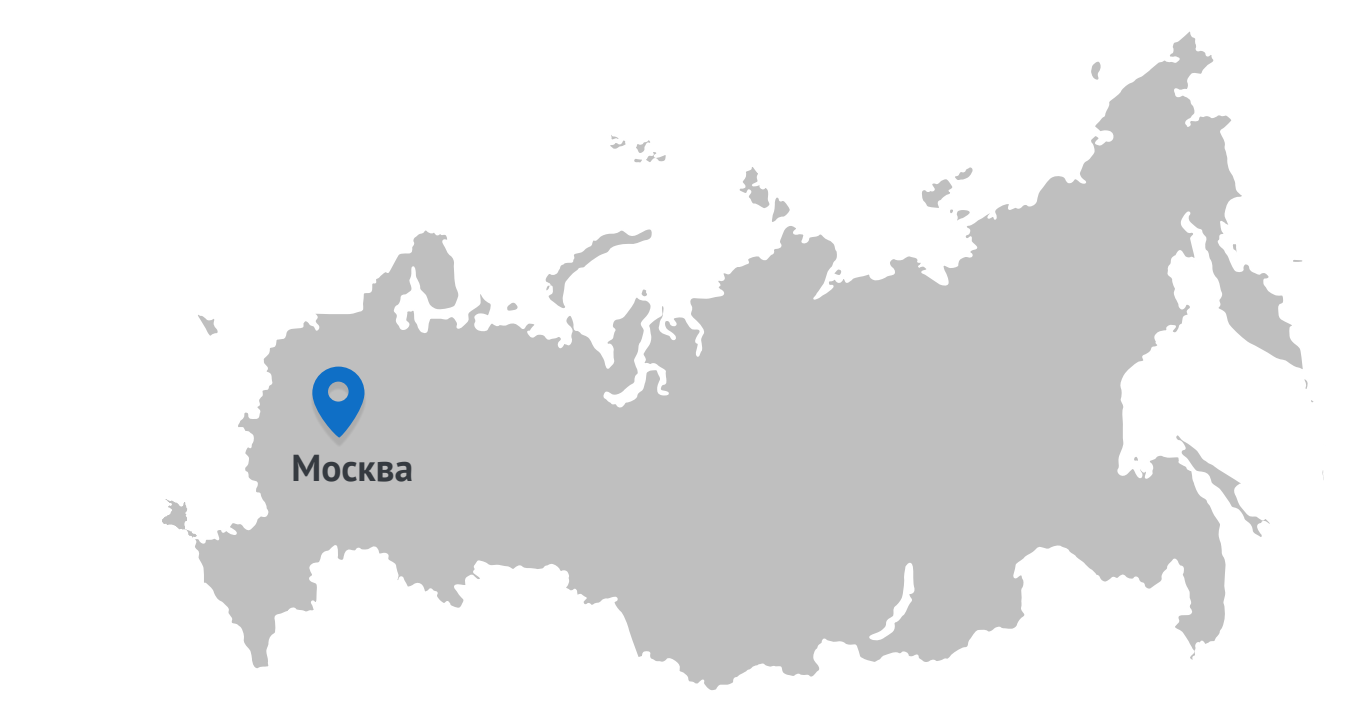

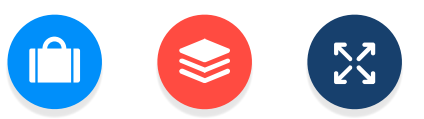

# **Регионы деятельности Компании Ваш логотип**

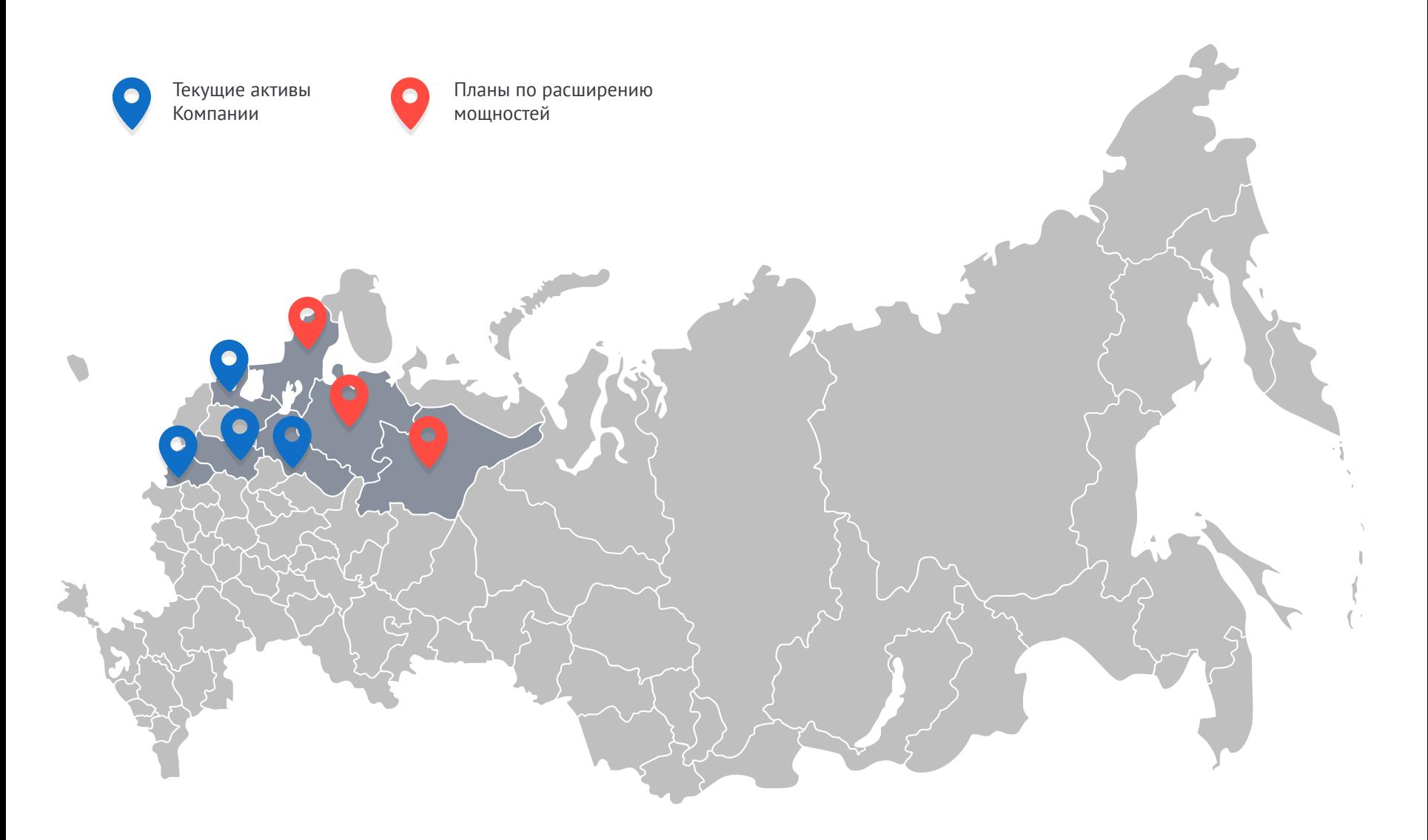

# **Ключевые рынки сбыта** Ваш логотип

Замените этот текст на Ваш собственный, при этом форматирование текста сохранится

Так будут выглядеть списки:

- строка 1
- строка 2
- строка 3
- строка 4
- строка  $5$
- ….

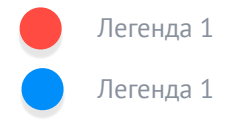

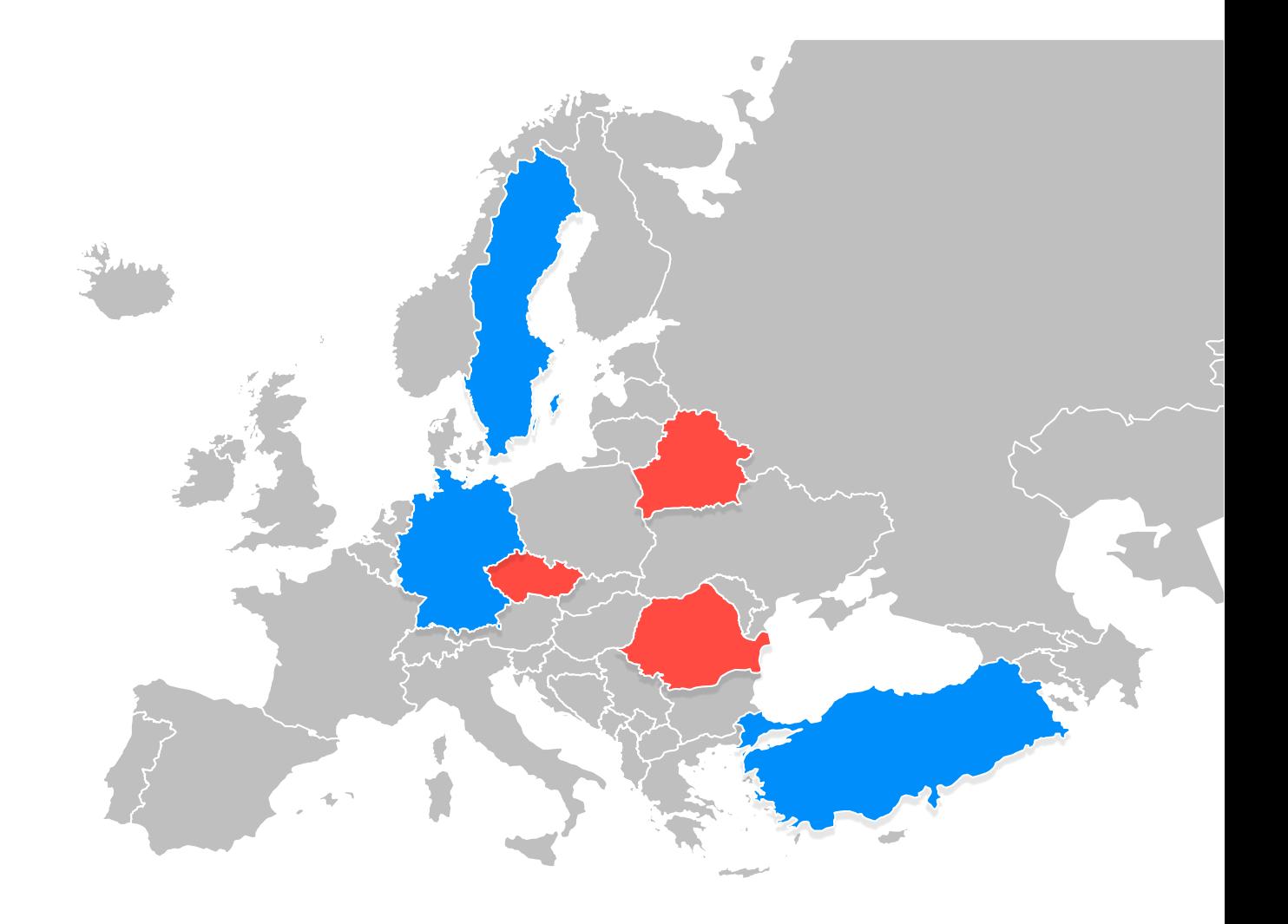

# **Как нас найти** Ваш логотип

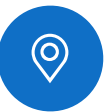

#### Адрес Страна, Город, Улица, Дом, офис

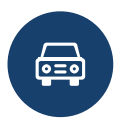

#### Проезд на автомобиле

Дайте инструкции, как можно добраться до Вас на автомобиле

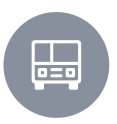

#### Проезд на транспорте

Дайте инструкции, как можно добраться до Вас на общественном транспорте

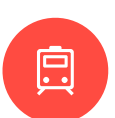

#### Ближайшее метро

Укажите ближайшую к Вам станцию метро

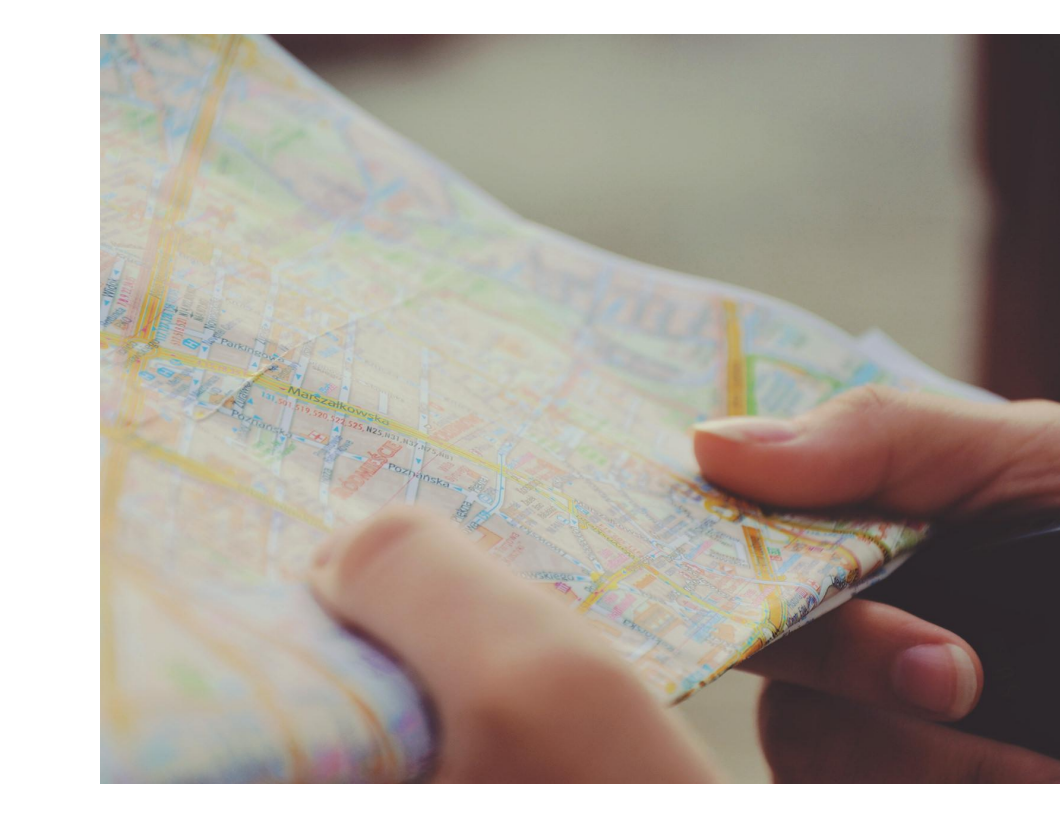

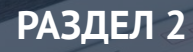

# **Конкурентные преимущества**

Коммерческое предложение / Название / Название / Название / Название / Название / Название / Название / Назван

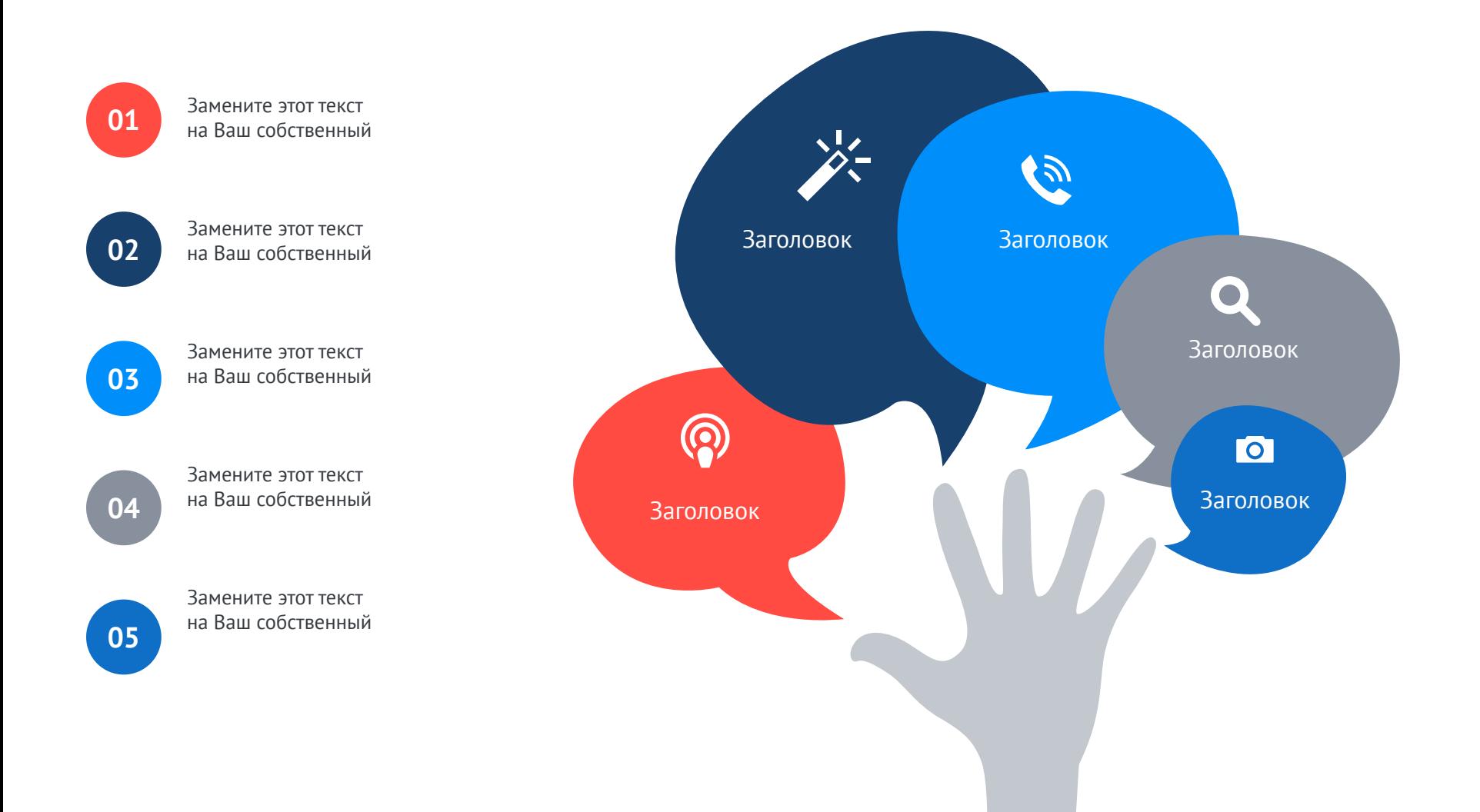

![](_page_18_Picture_2.jpeg)

#### Заголовок

Разместите Ваш текст в колонках, чтобы облегчить восприятие информации читателем

Замените этот текст на Ваш собственный, при этом форматирование текста сохранится

Этот факт-бокс служит наглядным примером того, как будет выглядеть Ваш текст. Разместите Ваш текст в колонках, чтобы облегчить восприятие информации читателем

![](_page_18_Picture_7.jpeg)

#### Заголовок

Разместите Ваш текст в колонках, чтобы облегчить восприятие информации читателем

Так будут выглядеть списки:

- строка 1
- строка 2
- строка  $3$
- строка 4
- строка  $5$
- ….

→ Этот факт-бокс служит примером того, как будет выглядеть текст

→ Этот факт-бокс служит примером того, как будет выглядеть текст

Ваш логотип

#### Заголовок

Замените этот текст на Ваш собственный, при этом форматирование текста сохранится

Так будут выглядеть списки:

- строка 1
- строка 2
- строка  $3$
- строка 4
- строка  $5$
- ….

![](_page_19_Picture_11.jpeg)

→ Этот факт-бокс служит примером того, как будет выглядеть текст / разместите здесь сноску к фото

![](_page_20_Figure_2.jpeg)

Ваш логотип

![](_page_21_Picture_2.jpeg)

Заголовок

Разместите Ваш текст в колонках, чтобы облегчить восприятие информации читателем

Замените этот текст на Ваш собственный, при этом форматирование текста сохранится

![](_page_21_Picture_6.jpeg)

#### Заголовок

Разместите Ваш текст в колонках, чтобы облегчить восприятие информации читателем

Замените этот текст на Ваш собственный, при этом форматирование текста сохранится

![](_page_21_Picture_10.jpeg)

#### Заголовок

Разместите Ваш текст в колонках, чтобы облегчить восприятие информации читателем

![](_page_22_Figure_0.jpeg)

# **Сравнение с конкурентами** Ваш логотип

![](_page_23_Figure_2.jpeg)

# **Сравнение показателей**

![](_page_24_Picture_67.jpeg)

bw

# **Динамика показателей**

![](_page_25_Picture_130.jpeg)

# **Наши подходы к обслуживанию**

#### Заголовок

Замените этот текст, при этом форматирование текста сохранится. Так будут выглядеть списки:

- строка 1
- строка 2
- строка 3
- строка 4
- строка 5
- ….

Замените этот текст, при этом форматирование текста сохранится. Так будут выглядеть списки:

- строка 1
- строка 2
- строка 3
- строка  $4$
- строка  $5$
- $\bullet$  ……

→ Этот факт-бокс служит примером того, как будет выглядеть текст / разместите здесь сноску к фото

![](_page_26_Picture_18.jpeg)

# **Дополнительные услуги**

#### Заголовок

Замените этот текст на Ваш собственный, при этом форматирование текста сохранится

Так будут выглядеть списки:

- строка 1
- строка 2
- строка  $3$
- строка  $4$
- строка  $5$
- ….

#### Заголовок

Замените этот текст на Ваш собственный, при этом форматирование текста сохранится

Так будут выглядеть списки:

- строка 1
- строка 2
- строка  $3$
- строка  $4$
- строка 5
- ….

![](_page_27_Picture_20.jpeg)

# **Динамика показателей**

![](_page_28_Figure_2.jpeg)

# **Динамика показателей** Ваш логотип

![](_page_29_Figure_2.jpeg)

## **Рыночная доля**

#### Заголовок

Замените этот текст на Ваш собственный, при этом форматирование текста сохранится.

Так будут выглядеть списки:

- строка 1
- строка 2
- строка  $3$
- строка 4
- строка  $5$
- ….

#### Заголовок

Замените этот текст на Ваш собственный, при этом форматирование текста сохранится.

Так будут выглядеть списки:

- строка 1
- строка 2
- строка  $3$
- строка 4
- строка  $5$
- ….

![](_page_30_Figure_20.jpeg)

→ Этот факт-бокс служит примером того, как будет выглядеть текст

### **РАЗДЕЛ 3**

# **Наше ценовое предложение**

**Прайс-лист**

![](_page_32_Picture_123.jpeg)

# **Сравнение планов** Ваш логотип

![](_page_33_Figure_2.jpeg)

#### Коммерческое предложение / Название Компании ‹#›

# **Дополнительные скидки и бонусы** Ваш логотип

![](_page_34_Figure_1.jpeg)

**РАЗДЕЛ 4**

# **Отдел продаж**

# **Руководство Компании**

Ваш логотип

![](_page_36_Picture_2.jpeg)

#### Имя Фамилия

Должность email@mail.com

![](_page_36_Picture_5.jpeg)

![](_page_36_Picture_6.jpeg)

#### Имя Фамилия

Должность email@mail.com

![](_page_36_Picture_9.jpeg)

![](_page_36_Picture_10.jpeg)

#### Имя Фамилия

Должность email@mail.com

![](_page_36_Picture_13.jpeg)

# **Менеджер проекта**

![](_page_37_Picture_2.jpeg)

Имя Фамилия

Должность email@mail.com

![](_page_37_Picture_5.jpeg)

#### Профессиональные навыки

![](_page_37_Picture_7.jpeg)

Замените этот текст на Ваш собственный, при этом форматирование текста сохранится

Замените этот текст на Ваш собственный, при этом форматирование текста сохранится

→ Этот факт-бокс служит примером того, как будет выглядеть текст / разместите здесь сноску к фото

## **Отдел продаж**

Ваш логотип

![](_page_38_Picture_2.jpeg)

#### Имя Фамилия

Должность email@mail.com

![](_page_38_Picture_6.jpeg)

#### Имя Фамилия

Должность email@mail.com

![](_page_38_Picture_10.jpeg)

#### Имя Фамилия

Должность email@mail.com

![](_page_38_Picture_13.jpeg)

![](_page_38_Picture_14.jpeg)

#### Имя Фамилия

Должность email@mail.com

![](_page_38_Picture_17.jpeg)

# **Отзывы о нас в продолжно в продолжно в продолжно в продолжно в продолжно в продолжно в продолжно в продолжно в**

![](_page_39_Figure_2.jpeg)

# **Информация о системе продаж на сайте**

![](_page_40_Picture_2.jpeg)

#### Заголовок

Замените этот текст на Ваш собственный, при этом форматирование текста сохранится

![](_page_40_Picture_5.jpeg)

#### Заголовок

Замените этот текст на Ваш собственный, при этом форматирование текста сохранится

![](_page_40_Picture_8.jpeg)

#### **www.company.ru**

![](_page_40_Picture_10.jpeg)

#### Заголовок

Замените этот текст на Ваш собственный, при этом форматирование текста сохранится

![](_page_40_Picture_13.jpeg)

#### Заголовок

![](_page_41_Picture_0.jpeg)

eueg

部分

# **Поставка и обслуживание**

Коммерческое предложение / Название / Название / Название / Название / Название / Название / Название / Назван

**Ranai** 

 $Q$  $EB$ criat

 $\theta$ 

GBanat

o (a Bana

© *C*Banat

**&Banat** 

**Q** & Bana

<sup>o</sup> GBanat

# **График поставки и обслуживания**

![](_page_42_Figure_2.jpeg)

# **Логистика поставок** Ваш логотип и в день в води в води в води в води в в

![](_page_43_Figure_2.jpeg)

# **Информация о стоимости доставки**

![](_page_44_Picture_59.jpeg)

→ Добавьте комментарий

# **Сервисное обслуживание** Ваш логотип

![](_page_45_Picture_2.jpeg)

![](_page_45_Picture_3.jpeg)

![](_page_45_Picture_4.jpeg)

#### Обслуживание

Разместите Ваш текст в колонках, чтобы облегчить восприятие информации читателем

Замените этот текст на Ваш собственный, при этом форматирование текста сохранится.

Разместите Ваш текст в колонках, чтобы облегчить восприятие информации читателем

![](_page_45_Picture_9.jpeg)

#### Гарантии

Разместите Ваш текст в колонках, чтобы облегчить восприятие информации читателем

Замените этот текст на Ваш собственный, при этом форматирование текста сохранится

Разместите Ваш текст в колонках, чтобы облегчить восприятие информации читателем

→ Этот факт-бокс служит примером того, как будет выглядеть текст

→ Этот факт-бокс служит примером того, как будет выглядеть текст

# **Наши стандарты и сертификаты** Ваш логотип

![](_page_46_Picture_2.jpeg)

- → Этот факт-бокс служит примером того, как будет выглядеть текст
- → Этот факт-бокс служит примером того, как будет выглядеть текст
- → Этот факт-бокс служит примером того, как будет выглядеть текст

# **Контактная информация**

 $K_{\rm eff}$  (Harmonic companies  $K_{\rm eff}$  ) and  $K_{\rm eff}$  (Harmonic companies  $K_{\rm eff}$  ) of  $K_{\rm eff}$  (Harmonic companies  $K_{\rm eff}$ 

![](_page_47_Picture_1.jpeg)

**РАЗДЕЛ 6**

## **Мы в социальных сетях**

Ваш логотип

![](_page_48_Figure_2.jpeg)

## **Контакты**

Ваш логотип

![](_page_49_Picture_2.jpeg)

Название компании Россия, город, улица, дом

![](_page_49_Picture_4.jpeg)

Тел.: +7 (000) 555-55-55 Моб.: +7 (000) 555-55-55 mail@company.ru

![](_page_49_Picture_6.jpeg)

Facebook.com/company Twitter.com/company Youtube.com/company

# Как работать с шаблоном

#### **Как изменить название презентации**

- Кликните на вкладку ВИД в верхней части окна
- Выберите режим Образец слайдов
- Отредактируйте или удалите строчку Название презентации на первом слайде
- Закройте режим образца название презентации и логотип изменились на всех слайдах презентации!

#### **Как редактировать слайды с рисунками**

- Выделите рисунок, который вы хотите поменять, левой кнопкой мышки
- Удалите рисунок с помощью клавиши DELETE
- В появившемся фрейме нажмите иконку Вставка рисунка
- Выберите рисунок из вашей библиотеки он встанет на то же самое место с заданными размерами!

#### **Как изменить цветовую палитру презентации**

- Кликните на вкладку ДИЗАЙН в верхней части окна
- Нажмите на стрелочку вниз рядом с образцами макетов дизайна (крайняя левая)
- В раскрывающемся меню выберете Цвета и нажмите на нужную цветовую палитру цвета презентации поменяются в 1 клик!

#### **Как посмотреть сетку презентации**

- Кликните на вкладку ВИД
- Поставьте галочку напротив Направляющие сетка презентации стала видимой!
- Для того, чтобы сделать сетку снова невидимой, просто снимите галочку